**VOLVO** 

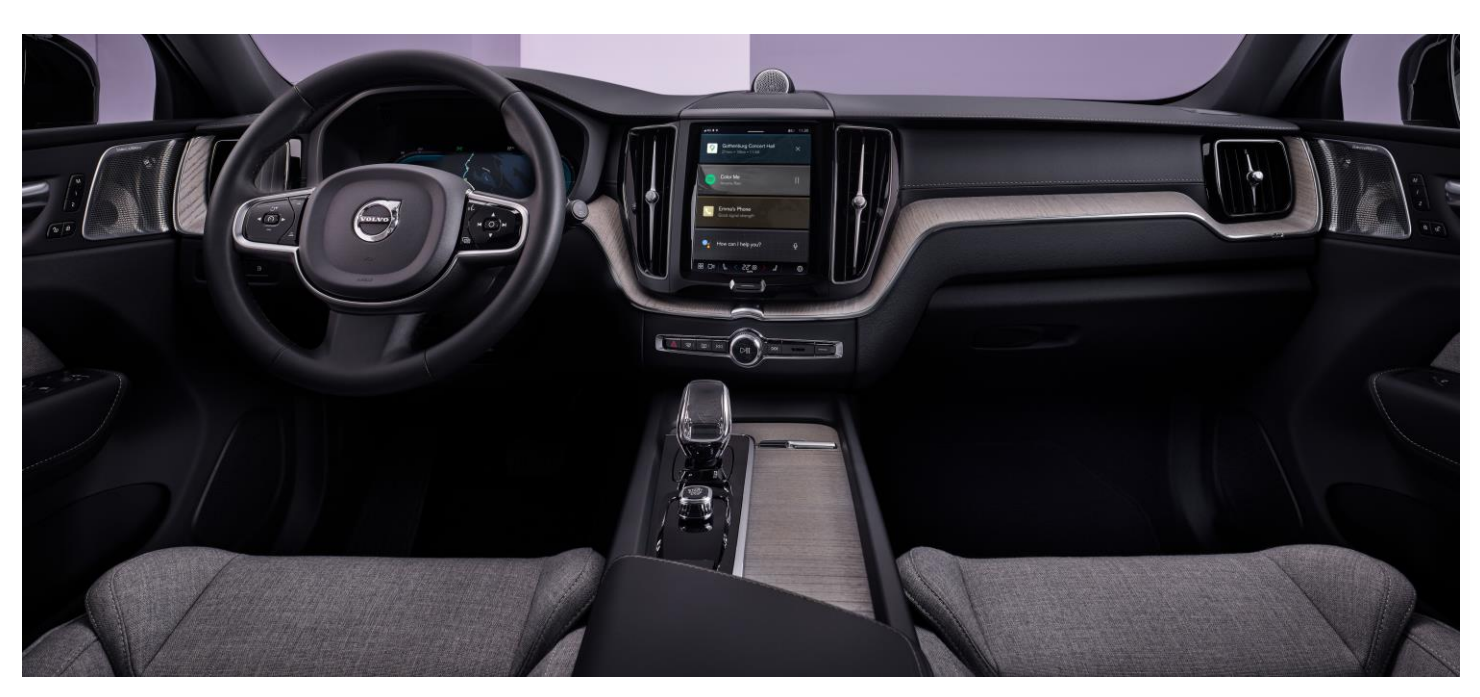

## **Оновлення програмного забезпечення через повітря у Volvo із iCup**

Усі Volvo з мультимедійною системою на основі Android (iCup) тепер підтримують технологію OTA (Over The Air). Це оновлення програмного забезпечення через повітря. OTA в Україні доступна із кінця 2023 року, і є безкоштовною для власників Volvo.

**iCup інтегровано у моделі Volvo з 2022 модельного року:** XC60, V90 Cross Country, електричні C40 та XC40.

**iCup інтегровано у моделі Volvo з 2023 модельного року і пізніше:** XC90, XC60, V90 Cross Country та V60 Cross Country, S90, XC40 (м'які гібриди, плагін-гібриди, повністю електричні), електричний C40, електричний EX30.

Оновлення ПЗ через повітря здійснюється у два етапи: завантаження та встановлення.

**Для завантаження:** треба активувати опцію завантаження на центральному екрані авто. Якщо ви обрали «дозволяти завжди» – відкриється вікно налаштувань автоматичного завантаження ПЗ. Надалі ПЗ завжди буде завантажуватися автоматично, не вимагаючи окремого дозволу. Якщо ви обрали «дозволити» один раз – крок із підтвердженням необхідно повторювати щоразу, коли нове ПЗ стає доступним для завантаження. Завантаження ПЗ відбувається лише під час руху автомобіля або коли активний центральний дисплей. Процес триває у фоновому режимі, щоб не відволікати вас від дороги.

**Для встановлення:** коли ПЗ завантажилося, на головному екрані потрібно натиснути «Встановити зараз» і підтвердити цю дію наступним кліком. Встановлення розпочнеться, коли ви вийдете з автомобіля та заблокуєте його. До 90 хвилин автомобіль буде недоступний для використання, адже триває встановлення нового ПЗ. Тому для цього етапу варто обирати вільний від поїздок час.

Перед встановленням ви можете ознайомитися з оновленнями, внесеними у новий пакет ПЗ. Потрібно натиснути кнопку на екрані «Перегляд переліку змін». Після встановлення оновлень з їх переліком можна ознайомитися, послідовно натиснувши «Налаштування – Система – Оновлення ПЗ».

**Тепер для отримання безкоштовного оновлення ПЗ не потрібно відвідувати дилера.** Із доступністю ОТА всі зміни встановлюються автоматично. Це береже Ваш час і кошти.

У випадку будь-яких додаткових запитань із оновлення програмного забезпечення у вашому Volvo – просимо контактувати з [офіційними дилерськими центрами](https://www.volvocars.com/uk-ua/dealers/find-a-dealer) Volvo в Україні.